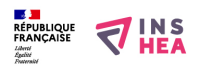

## [La partition de l'Inde en 1947](https://inshea.fr/fr/content/la-partition-de-linde-en-1947) **[1]**

Carte montrant la partition de l'Inde en 1947 avec la naissance de deux Etats : l'Union indienne et le Pakistan.

**Titre affiché par défault:** Les documents adaptés pour déficients visuels **Discipline :** Histoire **Niveau scolaire :** 3e **Date d'expiration:** Lundi, 15 Septembre, 2014 **Rubrique de la fiche SDADV:** [Histoire](https://inshea.fr/fr/rubrique-de-la-fiche-sdadv/histoire) [2] **Sous-rubrique Niveau 1:** [Une géopolitique mondiale \(depuis 1945\)](https://inshea.fr/fr/sous-rubrique-de-la-fiche-sdadv/une-g%C3%A9opolitique-mondiale-depuis-1945) [3]

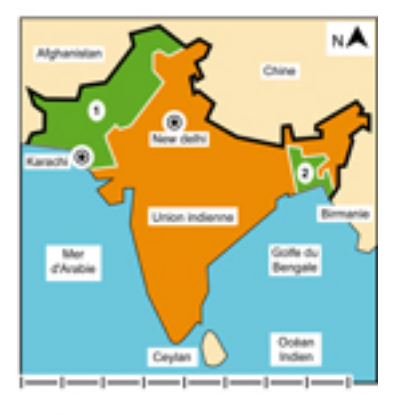

 $1 - 1500$  km

## **Vignette de la fiche:**

**Fichier relief : i** [indepartitionr.pdf](https://inshea.fr/sites/default/files/www/sites/default/files/downloads/fichiers-sdadv/indepartitionr.pdf) [4] **Fichier couleur : i** [indepartitionc.pdf](https://inshea.fr/sites/default/files/www/sites/default/files/downloads/fichiers-sdadv/indepartitionc.pdf) [5] **Fichier noir :** 1 [indepartitionn.pdf](https://inshea.fr/sites/default/files/www/sites/default/files/downloads/fichiers-sdadv/indepartitionn.pdf) [6] **Guide de lecture : indepartitiona24 1379599174.rtf [7] Classification ressources DA:** [Ressources DA](https://inshea.fr/fr/classification-ressources/ressources-da) [8] **Arborescence SDADV:** [Une géopolitique mondiale \(depuis 1945\)](https://inshea.fr/fr/arborescence-des-documents-sdadv/une-g%C3%A9opolitique-mondiale-depuis-1945) [9]

## **Liens**

[1] https://inshea.fr/fr/content/la-partition-de-linde-en-1947

[2] https://inshea.fr/fr/rubrique-de-la-fiche-sdadv/histoire

[3] https://inshea.fr/fr/sous-rubrique-de-la-fiche-sdadv/une-g%C3%A9opolitique-mondialedepuis-1945

[4] https://inshea.fr/sites/default/files/www/sites/default/files/downloads/fichierssdadv/indepartitionr.pdf

[5] https://inshea.fr/sites/default/files/www/sites/default/files/downloads/fichierssdadv/indepartitionc.pdf

[6] https://inshea.fr/sites/default/files/www/sites/default/files/downloads/fichierssdadv/indepartitionn.pdf

[7] https://inshea.fr/sites/default/files/www/sites/default/files/downloads/fichierssdadv/indepartitiona24\_1379599174.rtf

[8] https://inshea.fr/fr/classification-ressources/ressources-da

[9] https://inshea.fr/fr/arborescence-des-documents-sdadv/une-g%C3%A9opolitique-mondialedepuis-1945